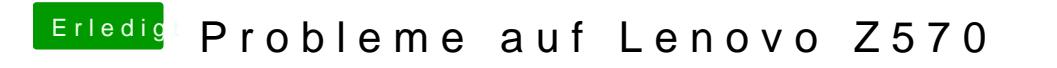

Beitrag von Dr. Ukeman vom 27. Januar 2012, 08:08

hast du mit -f gebootet nach dem Ersetzen bzw hinzufügen der Files?